# **TABLE OF CONTENTS**

#### **PREFACE**

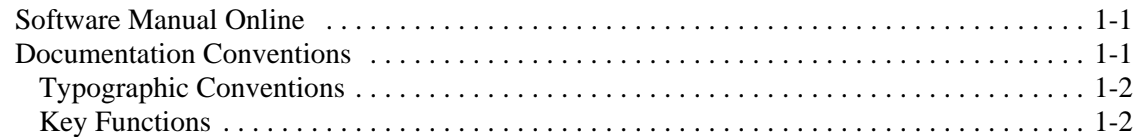

#### **SCO UNIX VERSION 5.0.7 OPERATING SYSTEM INSTALLATION**

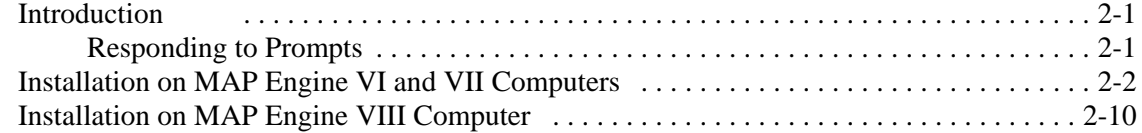

## **MAP VERSION 27 INSTALLATION**

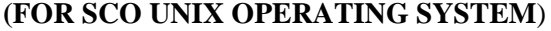

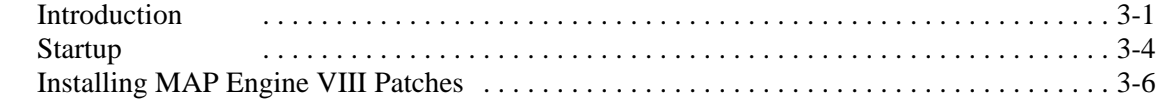

### **MAP VERSION 27 UPDATE PROCEDURES**

## **(FOR SCO UNIX OPERATING SYSTEM**)

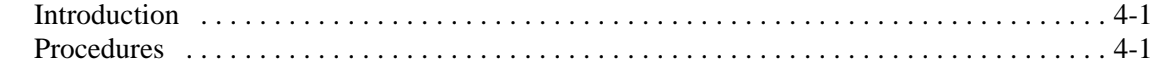

## **PRESSUREWEB 3.0 INSTALLATION**

## **(FOR SCO UNIX OPERATING SYSTEM**)

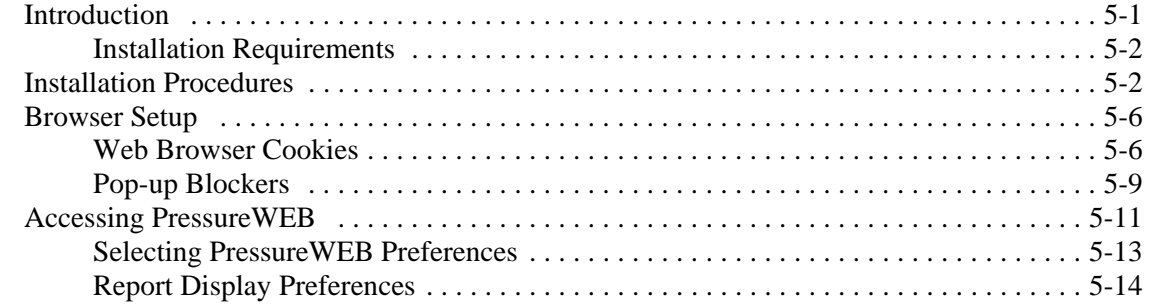

# **LINUX OPERATING SYSTEM, MAP VERSION 27,**

## **& PRESSUREWEB 3.0 INSTALLATION**

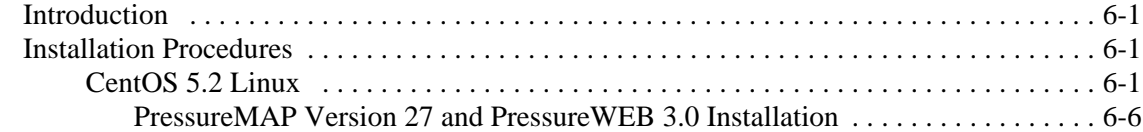

# **CONTENTS**

## **SUPPLEMENTAL UPDATE PROCEDURES**

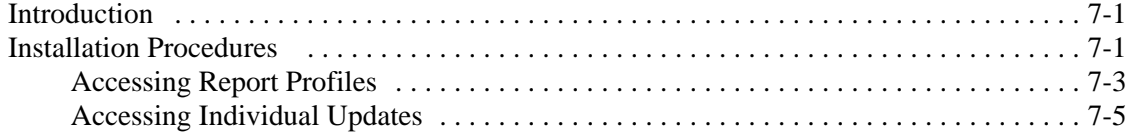